## Package 'AdhereRViz'

June 24, 2022

<span id="page-0-0"></span>Type Package Title Adherence to Medications Version 0.2.1 Author Dan Dediu [aut, cre], Alexandra Dima [aut],

Samuel Allemann [aut]

Maintainer Dan Dediu <ddediu@gmail.com>

Description Interactive graphical user interface (GUI) for the package 'AdhereR', allowing the user to access different data sources, to explore the patterns of medication use therein, and the computation of various measures of adherence. It is implemented using Shiny and HTML/CSS/JavaScript.

URL <https://github.com/ddediu/AdhereR>

License GPL  $(>= 2)$ 

```
Imports AdhereR (> = 0.7.1), data.table (> = 1.9), manipulate (> = 1.0),
      shiny (> = 1.0), shinyWidgets (> = 0.4.4), shinyjs (> = 1.0), V8
      (>= 1.5), colourpicker (>= 1.0), viridisLite(>= 0.3), highlight
      (>= 0.4), clipr (>= 0.4), knitr (>= 1.20), DBI (>= 1.0),
      RMariaDB (>= 1.0.5), RSQLite (>= 2.1)
```
Depends  $R$  ( $>= 3.0$ )

**Suggests** rmarkdown  $(>= 1.1)$ , readODS  $(>= 1.6)$ , readxl  $(>= 1.2)$ , haven  $(>= 2.0)$ , R.rsp  $(>= 0.40)$ 

VignetteBuilder knitr, R.rsp

Encoding UTF-8

RoxygenNote 7.2.0

NeedsCompilation no

Repository CRAN

Date/Publication 2022-06-24 08:00:07 UTC

### R topics documented:

plot\_interactive\_cma . . . . . . . . . . . . . . . . . . . . . . . . . . . . . . . . . . . . [2](#page-1-0)

#### <span id="page-1-0"></span>**Index** [6](#page-5-0) **6**

plot\_interactive\_cma *Interactive exploration and CMA computation.*

#### Description

Interactively plots the data for one of more patients, allowing the real-time exploration of the various CMAs and their parameters. It can use Rstudio's manipulate library (deprecated) or Shiny (recommended).

#### Usage

```
plot_interactive_cma(
  data = NULL,ID = NULL,cma.class = c("simple", "per episode", "sliding window")[1],
  print.full.params = FALSE,
  ID.colname = NA,
  event.date.colname = NA,
  event.duration.colname = NA,
  event.daily.dose.colname = NA,
  medication.class.colname = NA,
 medication.groups = NULL,
  date.format = "%m%d/*Y",followup.window.start.max = 5 * 365,
  followup.window.duration.max = 5 * 365,
  observation.window.start.max = followup.window.start.max,
  observation.window.duration.max = followup.window.duration.max,
  align.all.patients = FALSE,
  align.first.event.at.zero = FALSE,
  maximum.permissible.gap.max = 2 * 365,
  sliding.window.start.max = followup.window.start.max,
  sliding.window.duration.max = 2 * 365,
  sliding.window.step.duration.max = 2 * 365,
  backend = c("shiny", "rstudio")[1],
  use.system.browser = FALSE,
  get.colnames.fnc = function(d) names(d),
  get.patients.fnc = function(d, idcol) unique(d[[idcol]]),
 get.data.for.patients.fnc = function(patientid, d, idcol, cols = NA, maxrows = NA)
    d[d[[idcol]] %in% patientid, ],
  ...
```

```
)
```
#### Arguments

data Usually a data.frame containing the events (prescribing or dispensing) used to compute the CMA. Must contain, at a minimum, the patient unique ID, the

<span id="page-2-0"></span>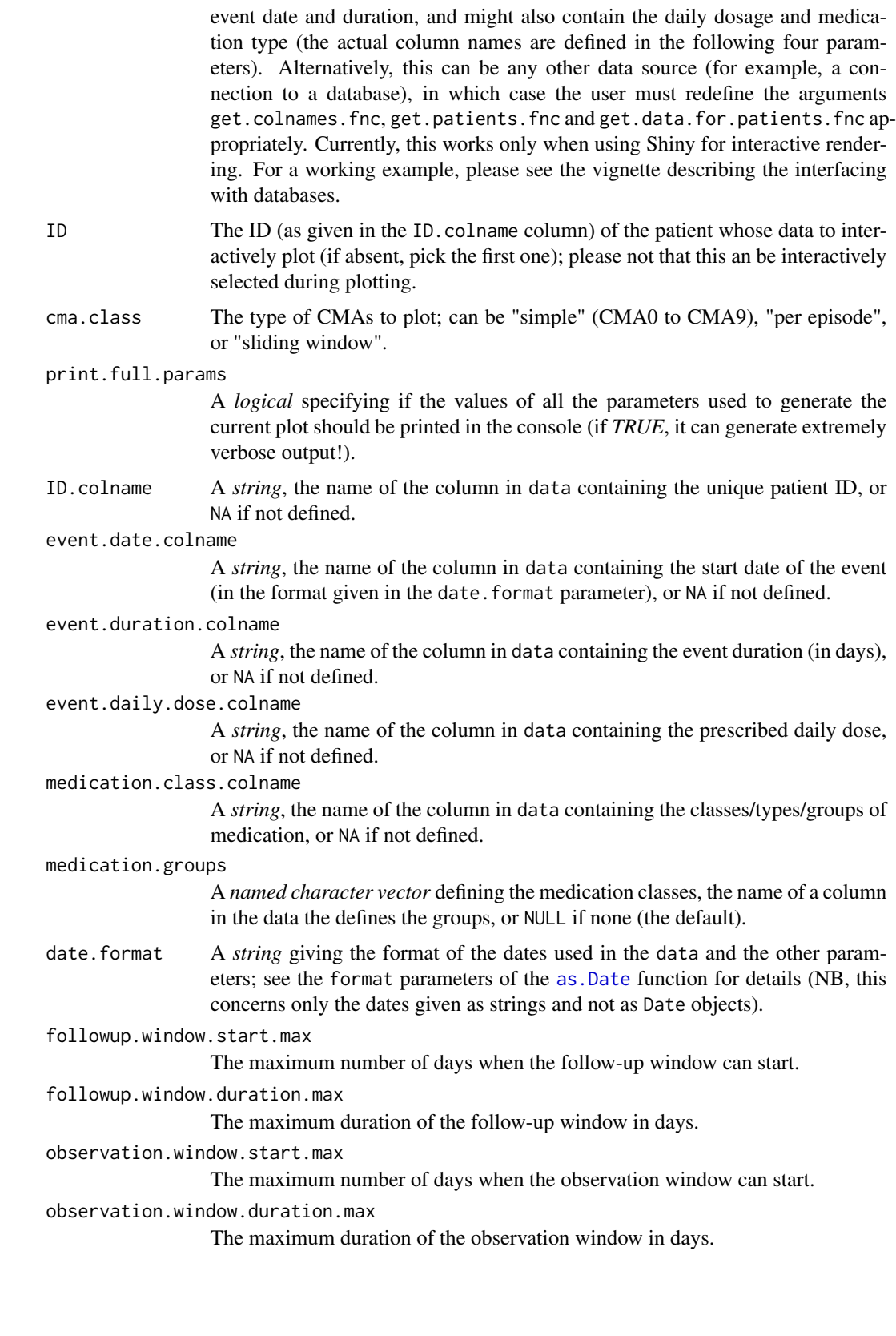

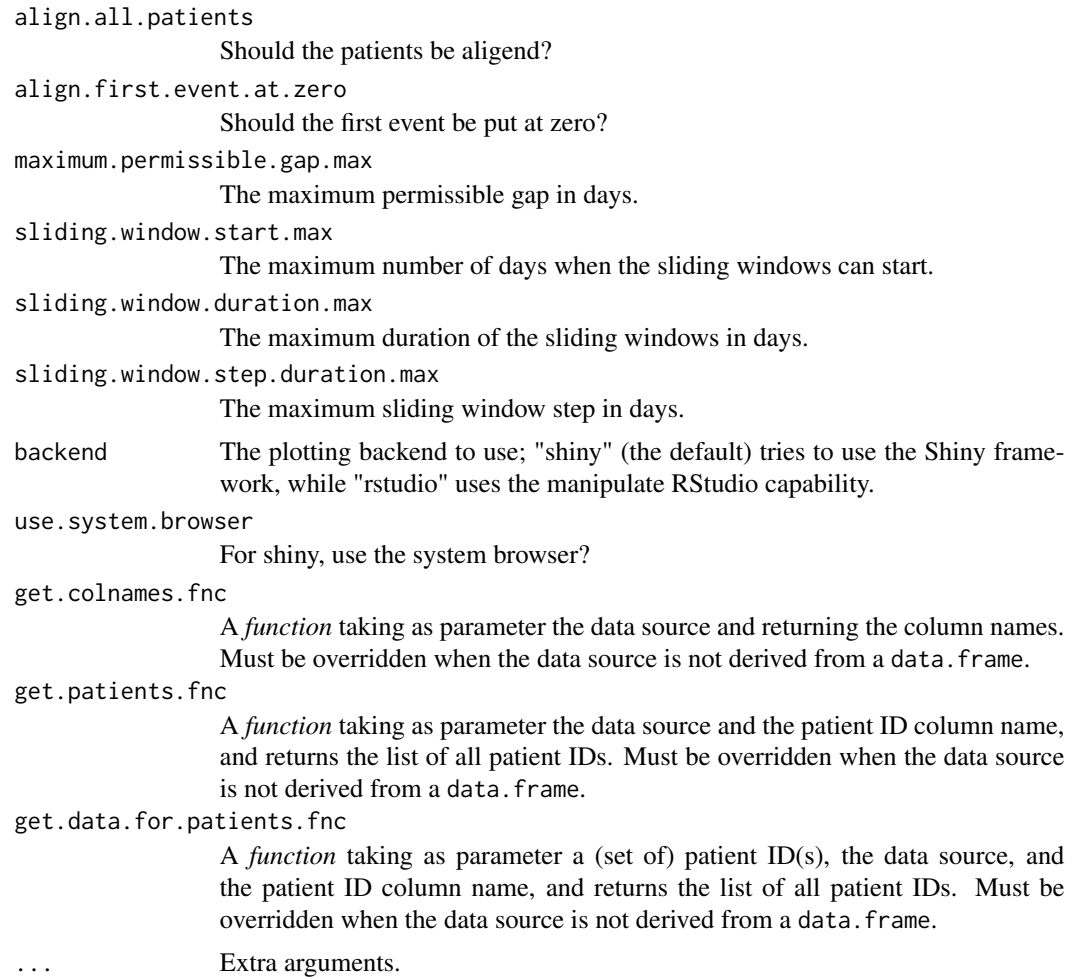

#### Details

The manipulate is kept for backward compatibility only, as it is much more limited than Shiny and will receive no new development in the future. Shiny currently allows the use of any other data source besides a default (and usual) data.frame (or derived), such a connection to an SQL database. In this case, the user *must* redefine the three argument functions get.colnames.fnc, get.patients.fnc and get.data.for.patients.fnc which collectively define an interface for listing the column names, all the patient IDs, and for retreiving the actual data for a (set of) patient ID(s). A fully worked example is described in the vignette detailing the access to standard databases storaging the patient information. For more info please see the vignette.

#### Value

Nothing

#### See Also

The vignette \*AdhereR: Interactive plotting (and more) with Shiny\*.

#### plot\_interactive\_cma 5

#### Examples

```
## Not run:
library(AdhereR);
plot_interactive_cma(med.events,
                    ID.colname="PATIENT_ID",
                    event.date.colname="DATE",
                    event.duration.colname="DURATION",
                     event.daily.dose.colname="PERDAY",
                     medication.class.colname="CATEGORY");
## End(Not run)
```
# <span id="page-5-0"></span>Index

as.Date, *[3](#page-2-0)*

plot\_interactive\_cma, [2](#page-1-0)